#### OSSIR Septembre 2007

Retour d'expérience sur un déploiement VMWARE à grande échelle après 18 mois d'utilisation

# PLAN

- Présentation de CLS
- Introduction
- Principes
- Principales versions de VMWARE
- L'architecture mise en place à CLS
- Quelques chiffres (disponibilité)
- Soucis rencontrés
- Avantages / Inconvénients
- Risques liés à la sécurité
- Evolution de la virtualisation à CLS
- Virtual Center (démo)
- Questions / Réponses

### CLS (Collectes et Localisations par Satellites)

250 employés sur Toulouse Protection de l'environnement par des systèmes Satellitaires. **Le système Argos**

Pour calculer des positions <sup>à</sup> <sup>300</sup> mètres près et mieux et collecter des données. Tout mobile (bouée océanographique ou météorologique, animal, bateau de pêche...) équipé d'une balise Argos peut être localisé avec cette précision.

**L'océanographie spatiale**

Pour mesurer les variations du niveau de la mer, les courants océaniques ou la hauteur des vagues. La compétence de CLS s'étend du traitement de la mesure à la fourniture de résultats océanographiques directement exploitables.

**Le système Doris**

Pour le calcul précis d'orbite, au centimètre près, et déterminer avec précision des coordonnées de balises au sol.

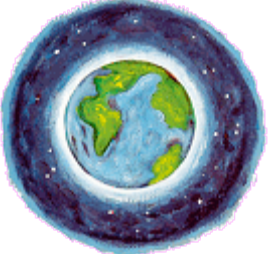

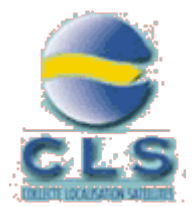

### Introduction

- 150 serveurs physiques
- Chaque étude, chaque projet veut son serveur (développement,validation,production)
	- Temps d'administration important
	- 3 à 6 semaines de délai
	- Place et consommation électrique
	- Sous-utilisation des serveurs en place
- La virtualisation nous permet de résoudre cela en grande partie

# **Principes**

- VMWARE est une société créée en 1998 et rachetée par EMC2 en 2004
- Permet de faire tourner simultanément sur un même serveur ou un même PC physique plusieurs serveurs ou plusieurs PC nommées VM (Virtual Machines)
- Ces VM ont pour OS Linux, Windows, Netware, Solaris … Tout ce qui fonctionne sur un processeur Intel (Celeron,Pentium, Xeon, Dual Core) ou AMD (Athlon, Duron, Opteron)
- Les autres Processeurs: SPARC, ALPHA, PowerPC, Itanium, … ne sont pas supportés

# Principes (suite)

- **ISOLATION** Les machines sont indépendantes les unes des autres, si une meurt, les autres continuent de fonctionner (normalement… diront les mauvaises langues).
- **ENCAPSULATION** Chaque machine est physiquement représentée par un ensemble de fichier, y compris le disque dur et la définition matérielle (cartes Réseau, Vidéo etc…).
- **COMPATIBILITÉ** Chaque machine virtuelle, voit le même PC standard et ceci peu importe sur quel serveur ESX elle est. Emulation de 1carte video VGA et de 2 cartes SCSI (BusLogic et LSI)
- **INDEPENDANCE DU MATERIEL:** Chaque machine virtuelle ne voit pas le matériel physique de la station host, vu qu'il ne voit qu'un PC standard, c'est une superbe facilitée de déplacer les machine virtuelle d'un serveur physique a un autre.
- **MUTUALISATION ET OPTIMISATION DES RESSOURCES :** Chaque machine virtuelle se voit dotée au départ d'un certain nombre de ressources : mémoire vive, nombre de CPU, espace disque, cartes réseaux qu'elles peuvent ou non utiliser réellement un peu à la manière des compagnies aériennes qui font du surbooking. Il est en effet rare que toutes les machines virtuelles travaillent au maximum de leur possibilité au même instant.

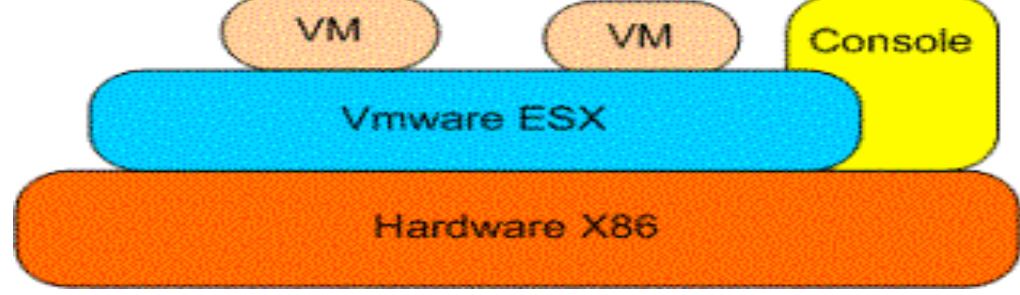

#### Les principales versions de VMWARE

- Vmware workstation
	- Idéal pour un environnement de développement / tests perso sur un PC
- Vmware server
	- Principe identique <sup>à</sup> workstation mais optimisé pour supporter plus de VM, gérable <sup>à</sup> distance. Idéal sur un serveur pour des tests
- Vmware Player
	- Même principe que acrobat reader. Permet d'exécuter des VM mais pas de les créer
- Vmware ESX server (85 à 95 % des perf hard)
	- Directement installé sur le hard
	- Basée sur une distribution Redhat AS 3
	- Gérable à distance
	- Virtual SMP
	- Vmotion
- Vmware VirtualCenter
	- Console de management centralisé
- CLS utilise ESX en production depuis 2001 avec un projet et 2006 pour une multitude de services opérationnels (server de fichiers, serveurs web, …)

## Evolution de VMWARE ESX

- $\cdot$  FSX 2.5
	- 2 CPU max / VM
	- 3,6 Go ram max/ VM
	- 32 bits
	- Vmotion manuel
	- SAN et SCSI
- ESX 3.0
	- Support des technologies iSCSI et NAS
	- VMFS 3 qui permet d'adresser des volumes jusqu'à 64 To
	- Virtual SMP permet d'utiliser jusqu'à 4 processeurs simultanément, maximum mémoire porté à 16 Go par VM et 64 Go par serveur
	- Nouveaux modules HA, DRS et Consolidated Backup
	- Support de Solaris 10 32 bits
	- Support limité des systèmes d'exploitation 64 bit
	- $-$  VI AN

### Plate-forme matérielle

- Serveurs (du + récent au récent)
	- 8 CPU (cœurs) Xeon intel, 16 Go de RAM, 6 cartes ethernet gigabit, 2 contrôleurs FC (vmware6 à vmware11)
	- 4 CPU (cœurs) Opteron Amd, 8 Go de RAM, 3 cartes ethernet, disques locaux vmware5
	- 4 CPU (cœurs) Xeon Intel, 10 Go de RAM, 4 cartes ethernet, 2 cont. FC (vmware3 et vmware4)
	- 8 CPU (cœurs) Xeon Intel, 18 Go de RAM, 6 cartes ethernet, 2 cont. FC (vmware1 et vmware2)
	- 4 CPU XEON, 6 Go de RAM, 2 cartes ethernet, disques locaux (vmware0)

#### • Baie de disques

– 12 To net sur la baie EVA1 pour 85 VM (#125 Go/VM)

### Architecture déployée à CLS

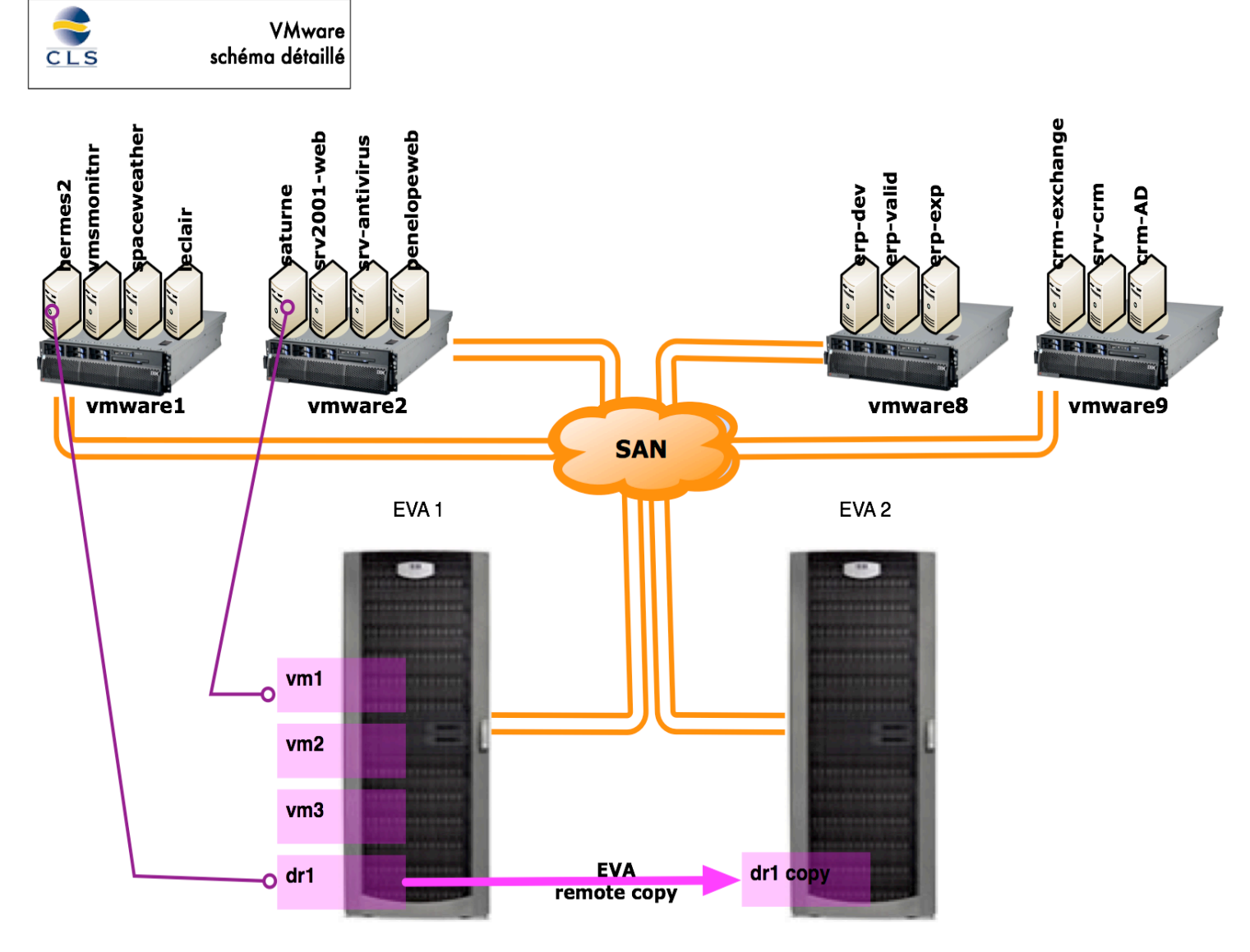

### Virtual Center

- Serveur qui gère les VMWARE
	- Création de machines
	- Clonage
	- Vmotion
	- Snapshot
	- Supervision

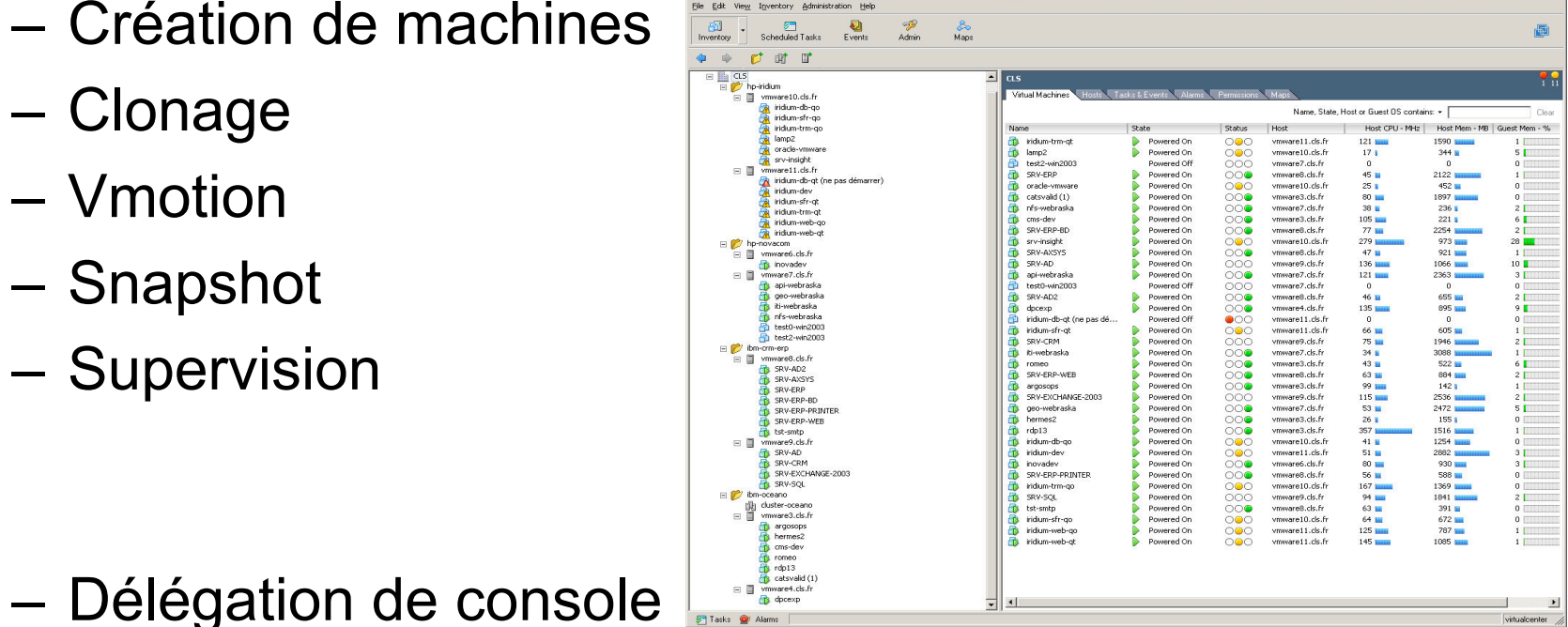

 $-101 \times$ 

• Les utilisateurs projet-admin ne voient que leurs systèmes.

#### Démo d'administration

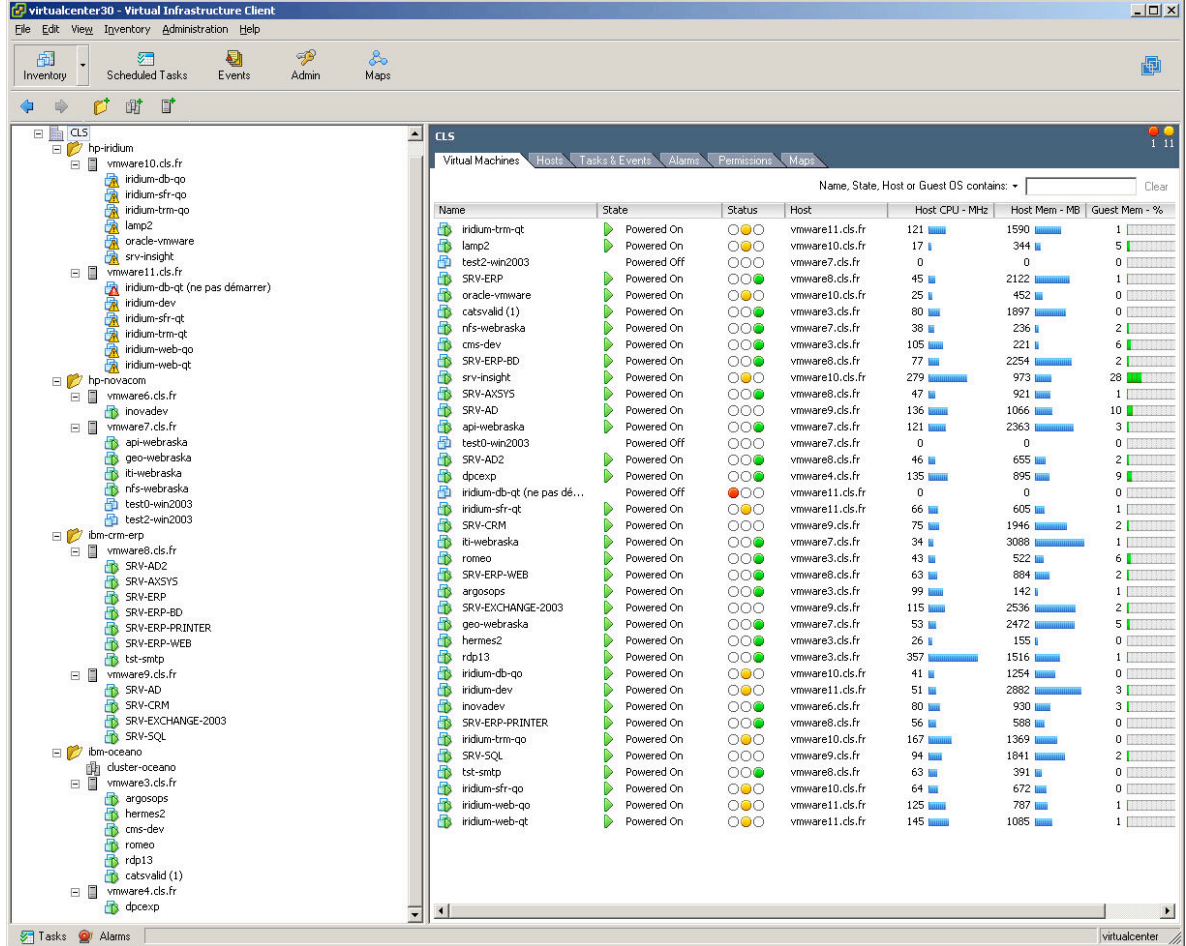

# Quelques chiffres

- 11 serveurs physique pour VMWARE
- 69 VM, 38 sous Linux, 31 sous Windows  $\rightarrow$  85 VM prévues rapidement
- Utilisation des serveurs VMWARE 1 et VMWARE2 sur une semaine
	- Réservation de la mémoire totale des VM = 20 Go
	- Réservation effective de la mémoire moyennée sur une semaine  $= 3$  Go
- 12 To d'espace disque sur nos baies HP EVA  $\rightarrow$  optimisation du matériel

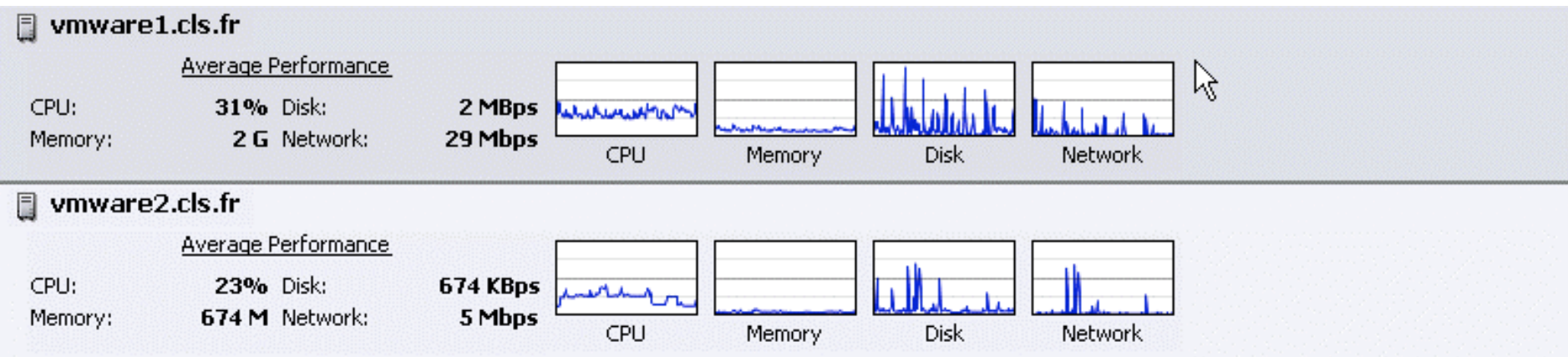

## **Disponibilité**

- Pour mesurer la disponibilité, on utilise souvent un pourcentage essentiellement composé de '9' :
- 99% désigne le fait que le service est indisponible moins de 3,65 jours par an
- 99,9%, moins de 8,75 heures par an
- 99,99%, moins de 52 minutes par an
- 99,999%, moins de 32 secondes par an

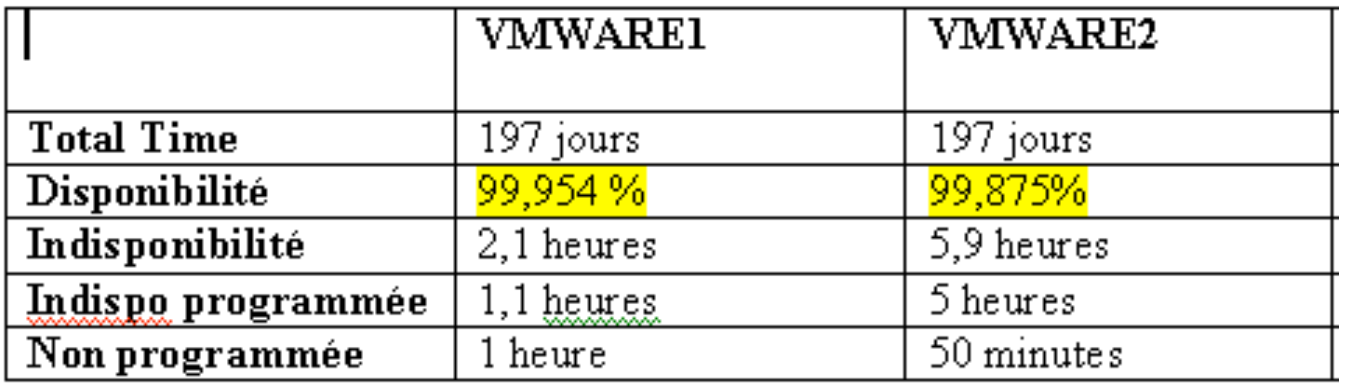

### Soucis rencontrés

#### • VMWARE1/VMWARE2 (Très stable)

- $-$  Version esx 2.52 (448 jours up, 4,2 heures down) 99,961 % disponibilité (reboots, crashes, configuration)
- $-$  Vmware2 = 99,942 %
- VMWARE 3,4,6,8,9,10
	- Version ESX 3.01
	- IBM et HP --> conf identiques sauf la carte HBA (QLOGIC pour IBM, Emulex pour HP)
	- Pb de perf en E/S et de stabilité des serveurs HP
	- Pb de tuning pour les conf Webraska  $\rightarrow$  résolus avec le support

## Avantages / Inconvénients

- Utilisation à 80 ou 90 % des serveurs physiques achetés
- Disponibilité des serveurs grâce à VMOTION et HA
- Rapidité de déploiement d'une VM / un serveur physique
- Administration centralisée et simplifiée
- Clonage, Snapshot, … des VM
- Redémarrage des VM possible dans un ordre prédéfini (arrêt/redémarrage électrique)
- Economies: place au sol, électricité
- Investissement initial important : baie SAN ou NAS et serveurs physiques
- Piegé par la simplicite de déploiement de VM => surcharge des machines physiques
- Ne convient pas à toutes les applications : serveurs Carto utilisant la GPU

## Risques liés à la sécurité

- 1 seul serveur pour plusieurs VM => panne matérielle et bug VMWARE
- Sécuriser la machine physique (accès console et via le réseau)
- Surveiller l'usage des ressources partages (mémoire, carte réseau, disques durs) => risque de dénie de service
- Surveiller la taille des logs => risque de dénie de service
- Utiliser les VLAN pour les VM mais aussi pour la console
- Activer le firewall intégré

# Risques liés à la sécurité (suite)

- Privilégier l'usage de VirtualCenter pour gérer les VM => délégation d'administration
- Ne pas prendre la machine vmware pour une machine Linux => pas de RPM ni patch non validé par VMWARE
- Utiliser un réseau dédié (VLAN) pour les VMOTION et iSCSI (flux non chiffrés)
- Utiliser les zones pour les accès SAN
- Protéger les adresses MAC
- Protéger l'accès au VirtualCenter (VLAN et physique)

### Evolution de la virtualisation

- La virtualisation présente, comme nous l'avons vu précédemment, présente de nombreux avantages, et peut se décliner à CLS sur trois domaines :
- 1. Le domaine des systèmes opérationnels (redondance à chaud)
	- Argos, Novacom, Internet, …
- 2. Le domaine du développement, des tests et de la validation des logiciels et applications opérationnelles (rapidité de mise en place de VM)
- 3. Enfin, le domaine des Bases de données pourraient également être consolidées sur un seul serveur physique :
	- Une VM Oracle pour chaque application : Argos, Novacom, Catsat,
	- Une optimisation des licences. Pour l'instant, Oracle ne fait payer que les processeurs physiques …
	- Une redondance à chaud des bases grâce à Vmotion

#### Démo VMOTION

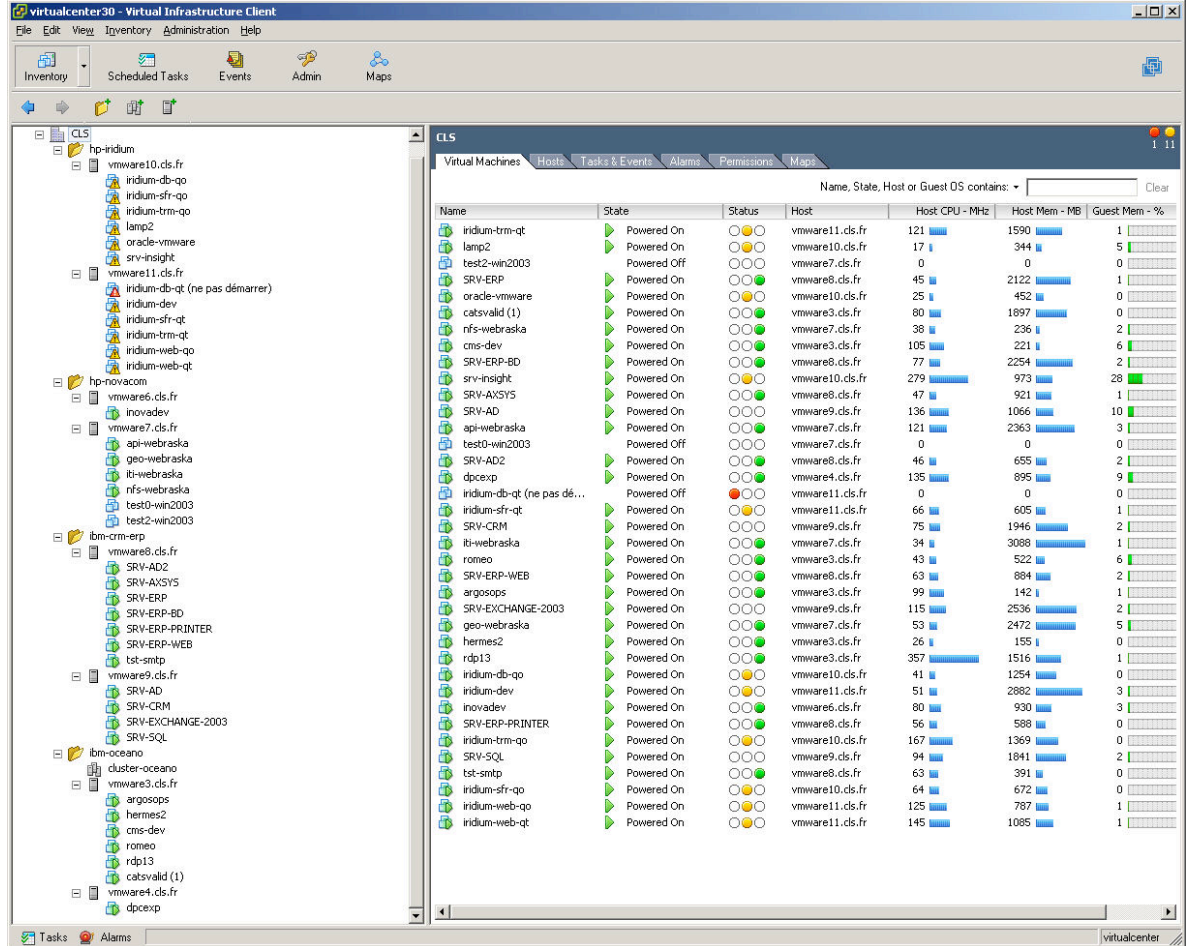

#### Questions